#### **Toward a stand alone distributed management system**

Enrico Vianello, Matteo Manzali, Bruno Santeramo, Luca Tomassetti

**Generalization of SuperB distributed production system as stand alone, general purpose infrastructure to accomplish small and medium VO requirements** 

*oggi parliamo di:*

- SVILUPPO WebUI

- EXPERT INIT

- stato del lavoro

1

- TIMELINE SVILUPPO WebUI

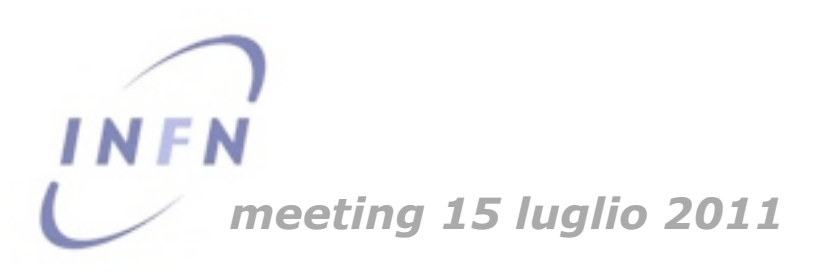

# EXPERT INIT: STATO DEI LAVORI

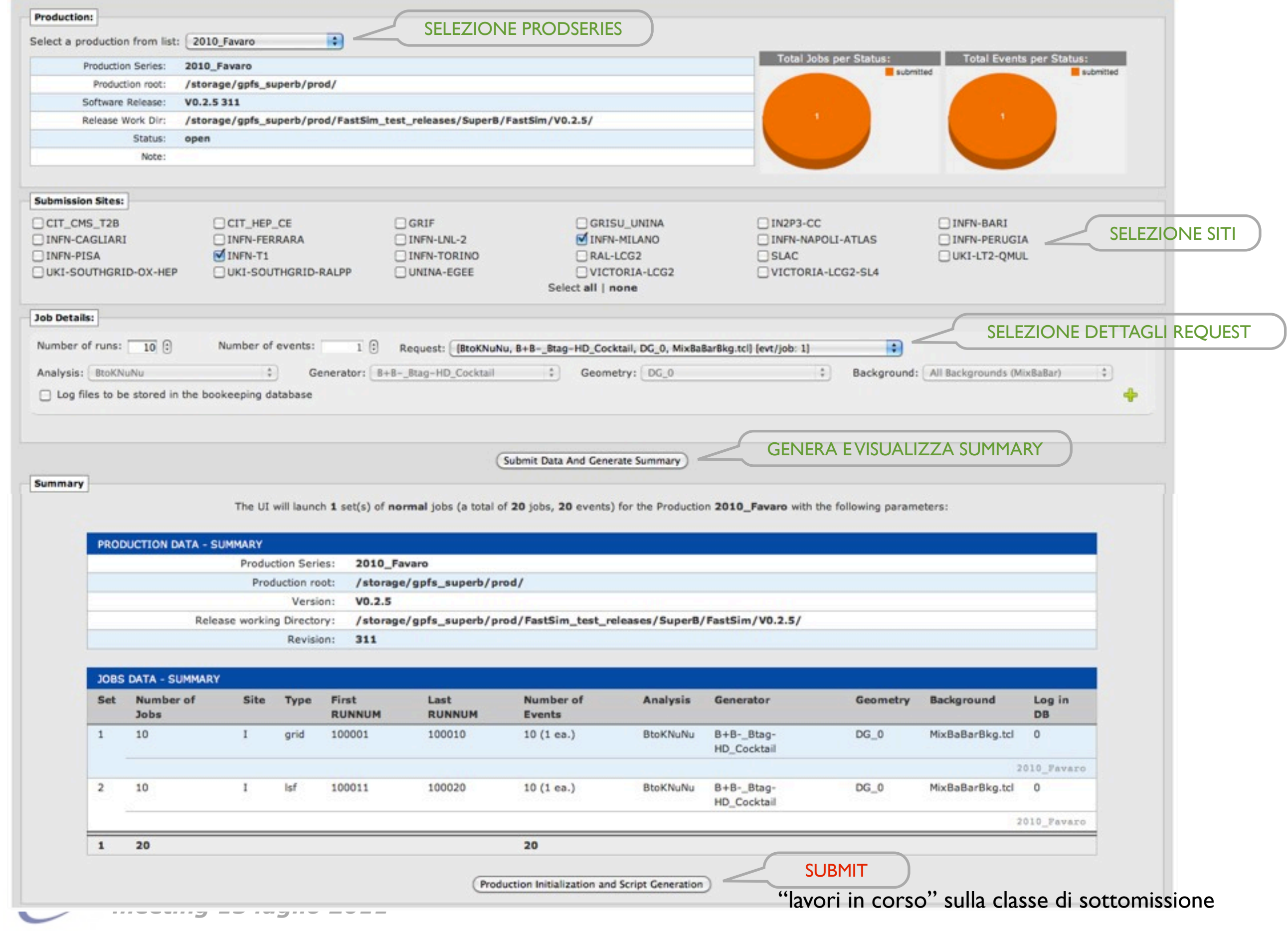

## EXPERT INIT: SELEZIONE DATI REQUEST

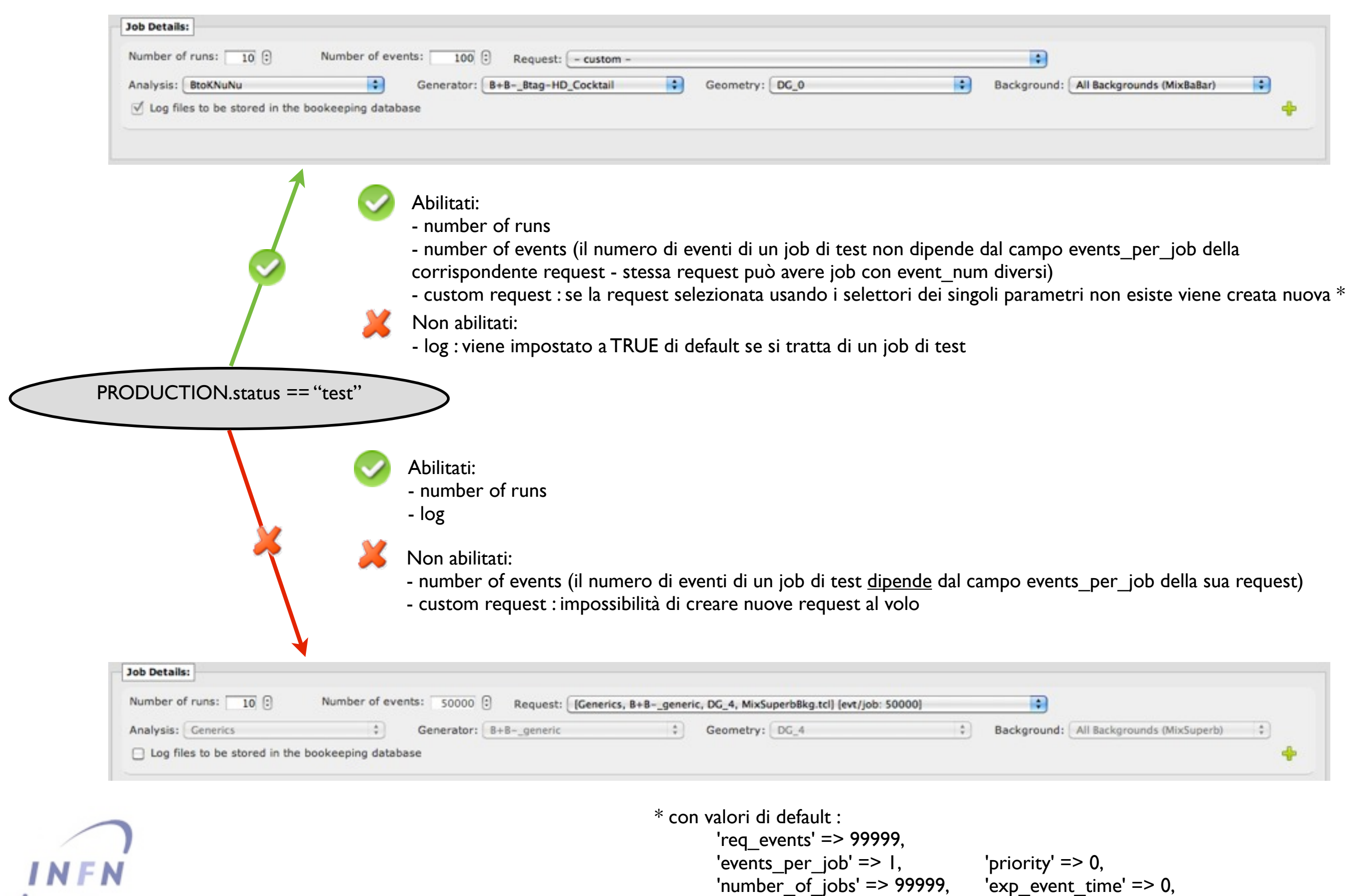

*meeting 15 luglio 2011*

 $'max_wct' => 12000,$ 'progress' => "NONE"

### EXPERT INIT: REQUEST RUNNUM OVERFLOW

### Come calcolo il minrunnum di una request : AUTOMATICO

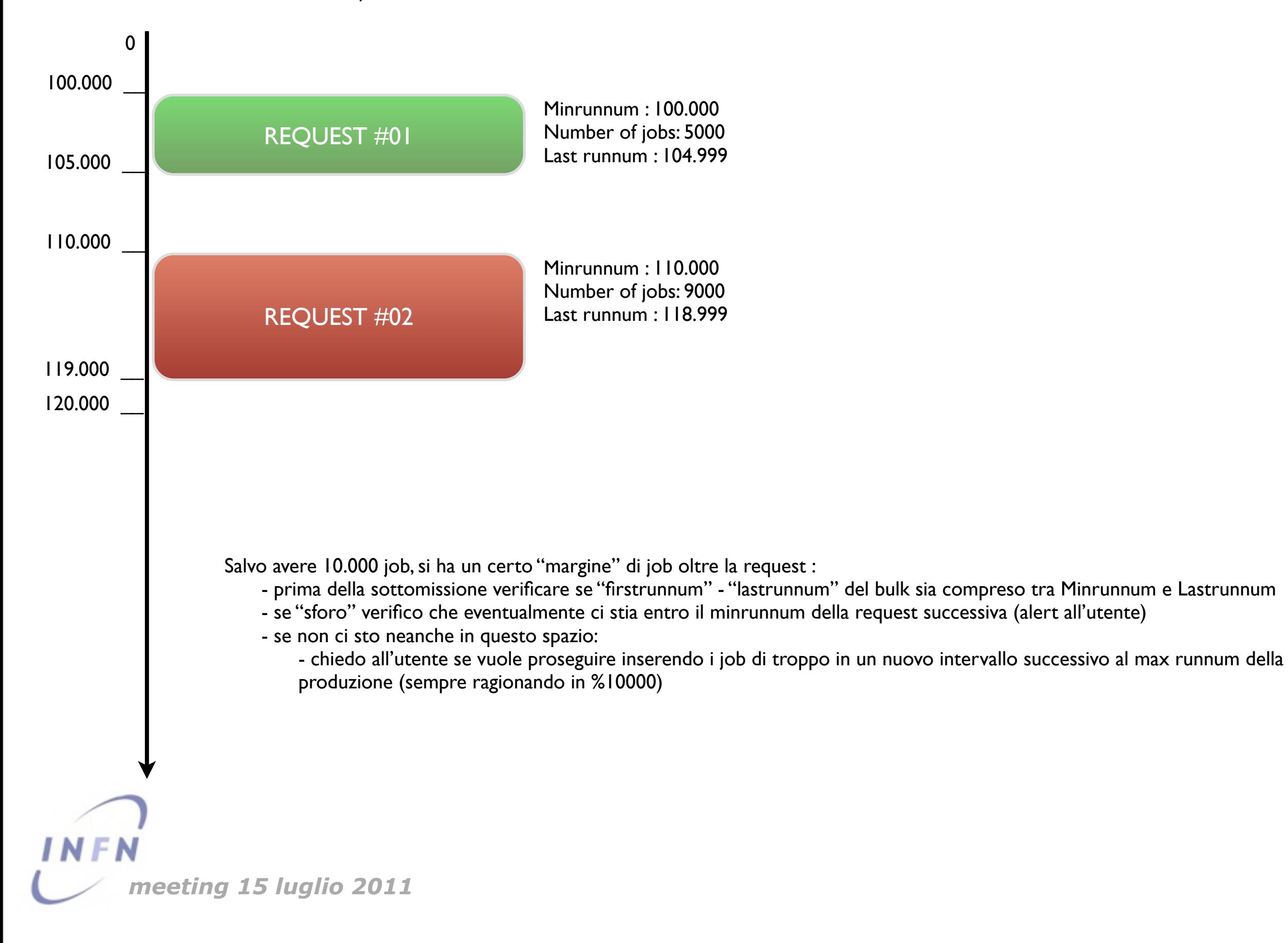

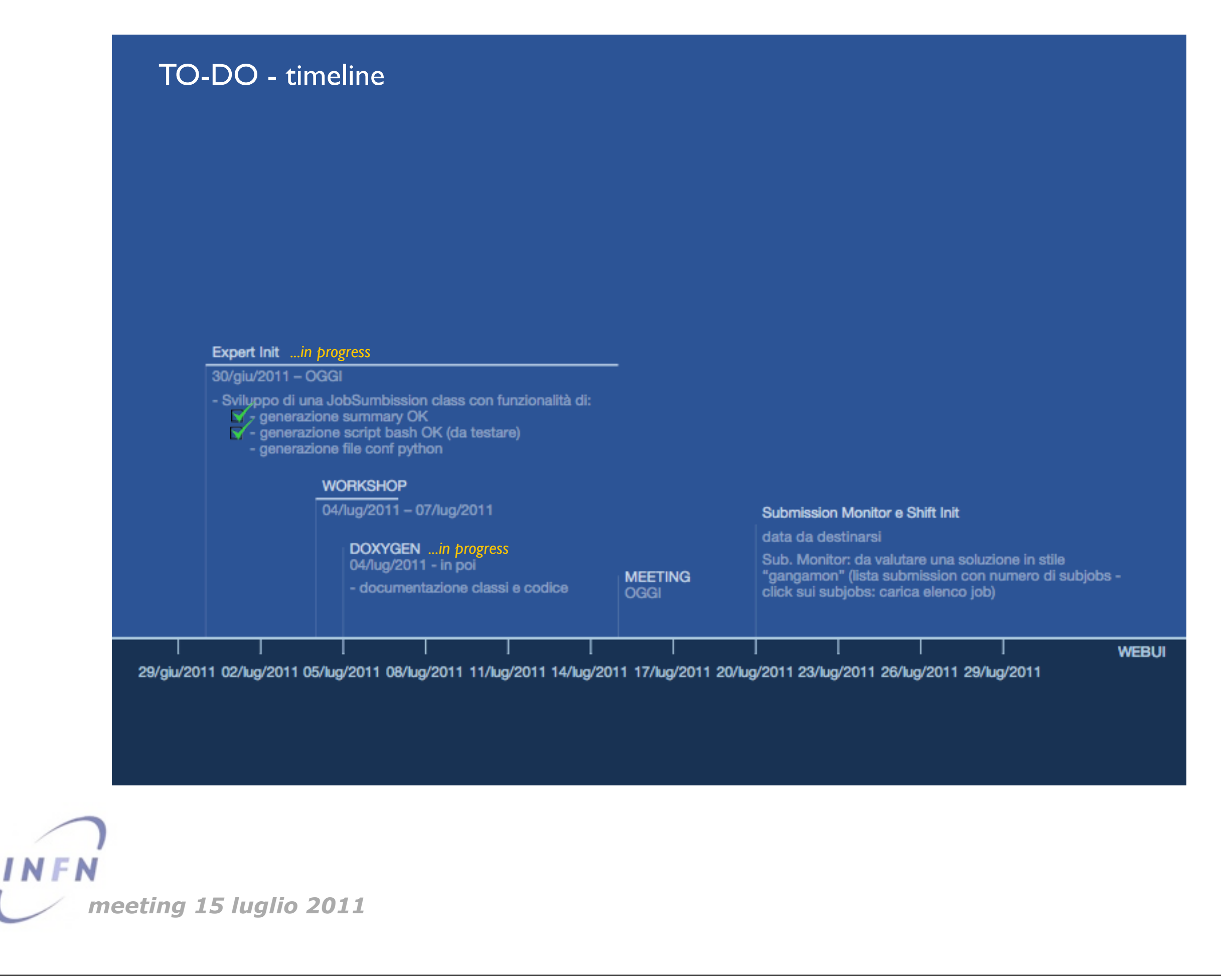

venerdì 15 luglio 2011